## **Content of List Modem Information.ps1 ( Site 1 )**

\$strComputer = "."

\$colItems = get-wmiobject -class "Win32\_POTSModem" -namespace "root\CIMV2" ` -computername \$strComputer

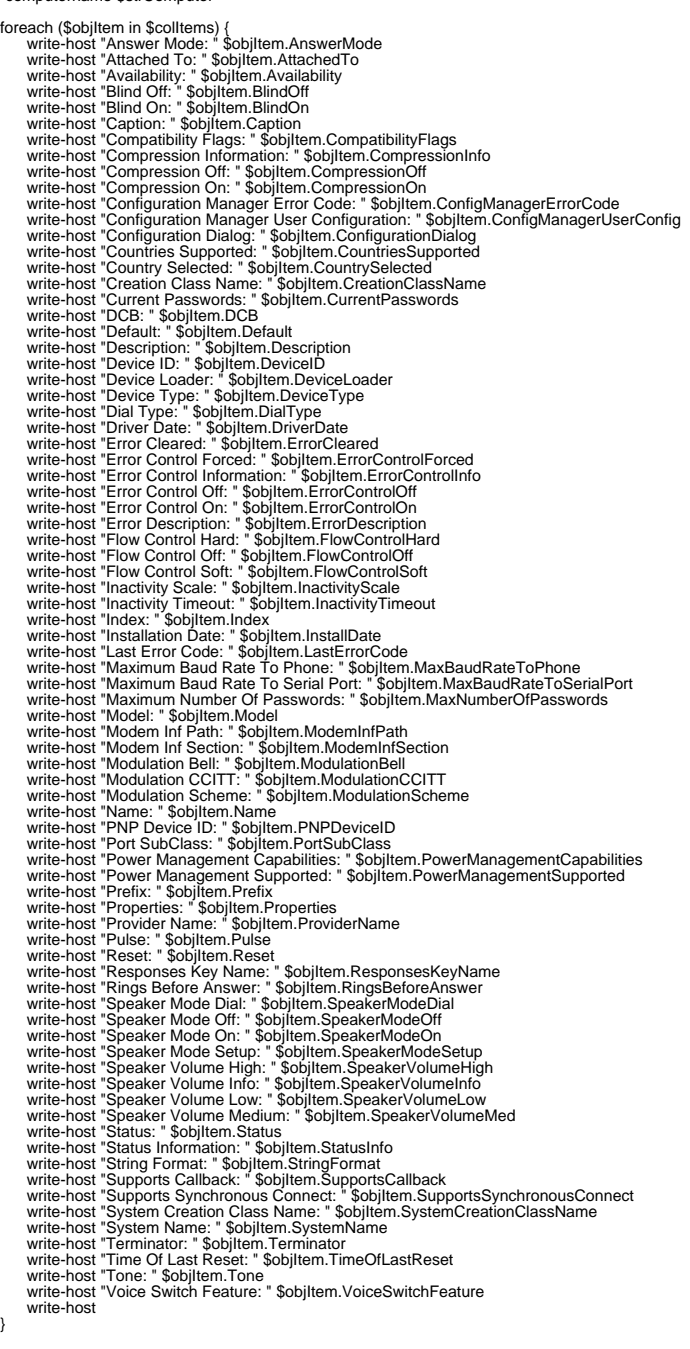